Verizon Dsl Modem Default [Username](http://file.inmanuals.com/doc.php?q=Verizon Dsl Modem Default Username) >[>>>CLICK](http://file.inmanuals.com/doc.php?q=Verizon Dsl Modem Default Username) HERE<<<

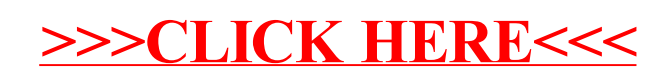